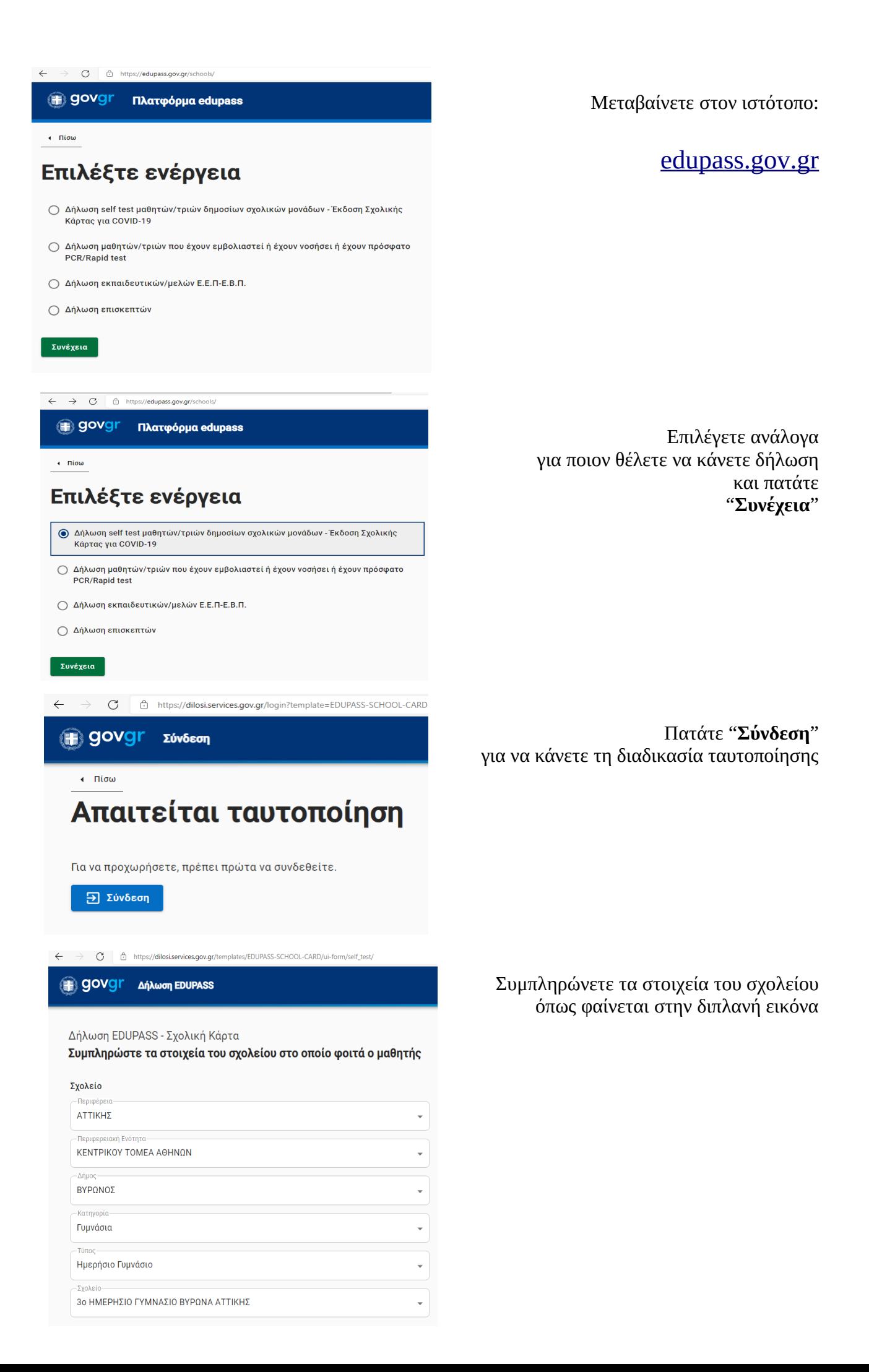

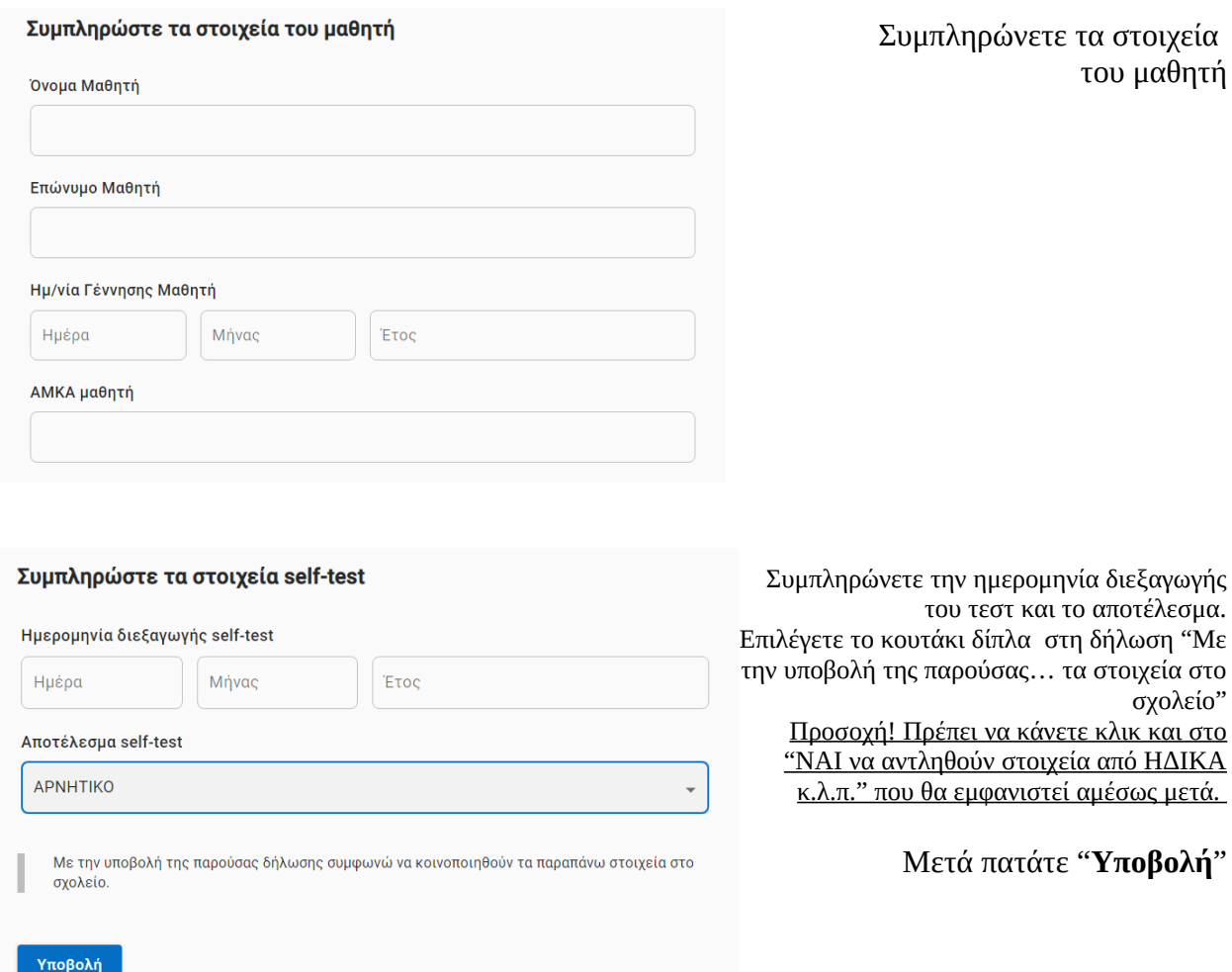

<u>Το αποτέλεσμα που θα προκύψει (σχολική κάρτα μαθητή) την εκτυπώνετε ή την αντιγράφετε</u> επακριβώς χειρόγραφα και την υπογράφετε.

## **Θα πρέπει να τη φέρει έγχαρτη μαζί του ο μαθητής στο σχολείο κάθε Τρίτη και Παρασκευή όπως συνήθως.**

Επίσης, σε περίπτωση προσέλευσης γονέα στο σχολείο ακολουθείτε την ίδια διαδικασία (με εμβολιασμό, νόσηση ή rapid test) δηλώνοντας "**Επισκέπτης**"

Από τη Διεύθυνση

**--**